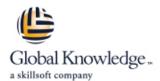

# **Open Source Hadoop Administration**

**Duration: 4 Days** Course Code: OSHA

## Overview:

This open source course provides participants with a comprehensive understanding of the steps necessary to install, configure, operate and maintain Hadoop. The course begins with an overview of the Big Data landscape, and then dives into a system administration working view of running Hadoop.

## **Target Audience:**

This course is intended for System administrators, DevOps engineers, and software developers responsible for managing and maintaining Hadoop clusters.

## Objectives:

- Upon successful completion of this course, participants should be able to:
- Describe the fundamental concepts of using Big Data
- Identify where Hadoop fits into a Big Data strategy
- Learn to plan your Hadoop cluster.
- Learn HDFS features.

- Learn how to get data into HDFS.
- Learn to work with MapReduce.
- Learn installation and configuration of Hadoop.
- Learn cluster maintenance.

#### Content:

#### Hadoop Introduction

- A Brief History of Hadoop
- Core Hadoop Components
- Fundamental Concepts

## Planning Your Hadoop Cluster

- General Planning Considerations
- Choosing Hardware
- Network Considerations
- Configuring Nodes
- Planning for Cluster Management

#### **HDFS**

- HDFS Features
- Writing and Reading Files
- NameNode Considerations
- HDFS Security
- Namenode Web UI
- Hadoop File Shell

## Getting Data into HDFS

- Pulling data from External Sources with Flume
- Importing Data from Relational Databases with Sqoop
- REST Interfaces
- Best Practices
- MapReduce
- MapReduce overview
- Features of MapReduce
- Architectural Overview
- YARN MapReduce Version 2
- Failure Recovery
- The JobTracker Web UI

#### Hadoop Installation ; Initial Configuration

- Configuration; Deployment Types
- Installing Hadoop
- Specifying the Hadoop Configuration
- Initial HDFS; MapReduce Configuration
- Log Files

## Installing/Configuring Hive, Impala, and Pig

- Hive
- Impala
- Pig

## **Hadoop Clients**

- What is a Hadoop Client?
- Installing and Configuring Hadoop Clients
- Installing and Configuring Hue
- Hue Authentication and Configuration

## Advanced Cluster Configuration

- Advanced Configuration Parameters
- Configuring Hadoop Ports
- Explicitly Including and Excluding Hosts
- Configuring HDFS for Rack Awareness; HDFS High Availability

## **Hadoop Security**

- Why Hadoop Security Is Important
- Hadoop's Security System Concepts
- What Kerberos Is and How it Works
- Securing a Hadoop Cluster with Kerberos

## Managing and Scheduling Jobs

- Managing Running Jobs
- Scheduling Hadoop Jobs
- Configuring the FairScheduler

## Cluster Maintenance

- Checking HDFS Status
- Copying Data Between Clusters
- Adding/Removing Cluster Nodes
- Rebalancing the Cluster
- NameNode Metadata Backup
- Cluster Upgrades

## Cluster Monitoring and Troubleshooting

- General System Monitoring
- Managing Hadoop's Log Files
- Monitoring the Clusters
- Common Troubleshooting Issues

## **Further Information:**

For More information, or to book your course, please call us on Head Office 01189 123456 / Northern Office 0113 242 5931 info@globalknowledge.co.uk

www.globalknowledge.com/en-gb/

Global Knowledge, Mulberry Business Park, Fishponds Road, Wokingham Berkshire RG41 2GY UK